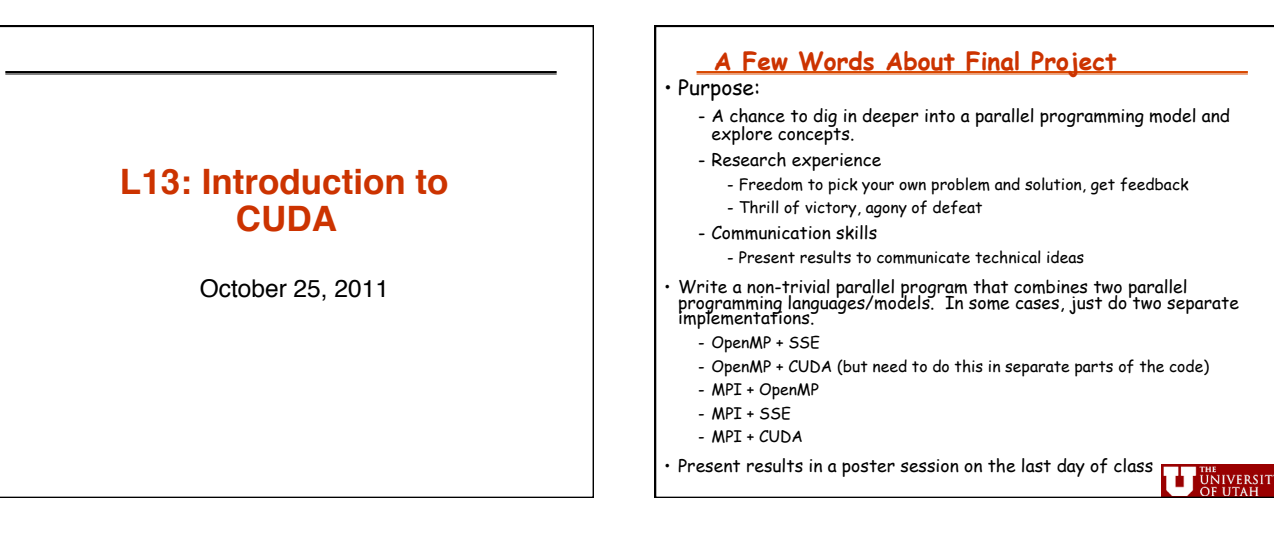

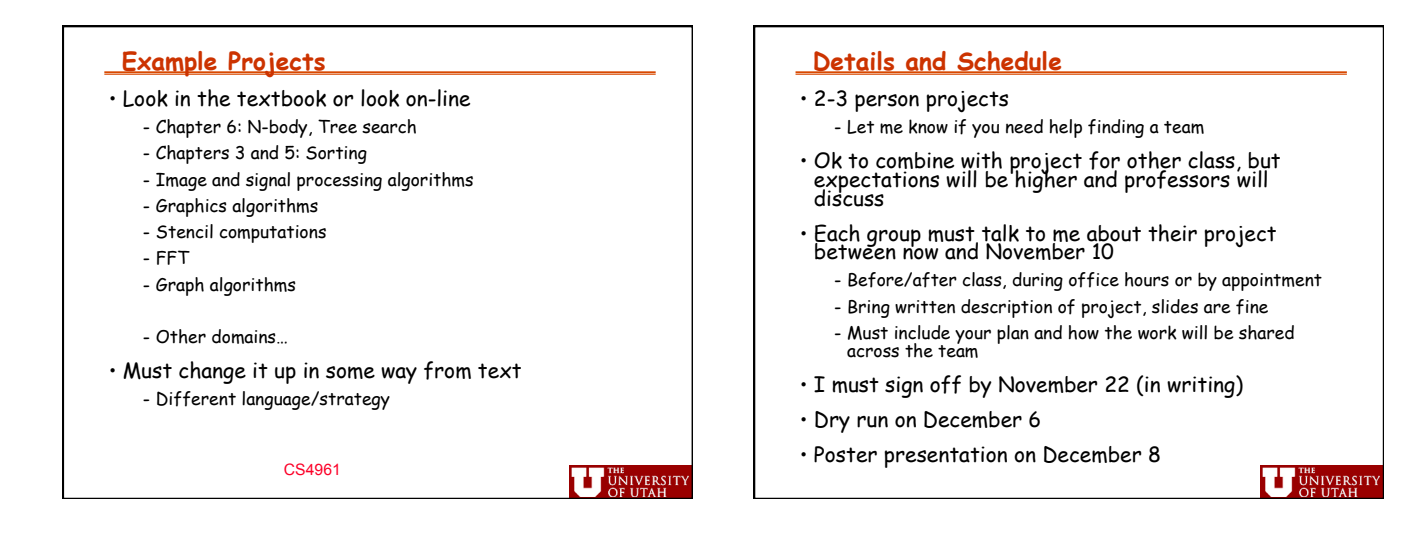

# *1*

# **Strategy**

• A lesson in research

- Big vision is great, but make sure you have an evolutionary plan where success comes in stages

- Sometimes even the best students get too ambitious and struggle - Parallel programming is hard

- Some of you will pick problems that don't speed up well and we'll need to figure out what to do

- There are many opportunities to recover if you have problems - I'll check in with you a few times and redirect if needed

- Feel free to ask for help

- Optional final report can boost your grade, particularly if things are not working on the last day of classes

#### CS4961

**U** UNIVERSITY

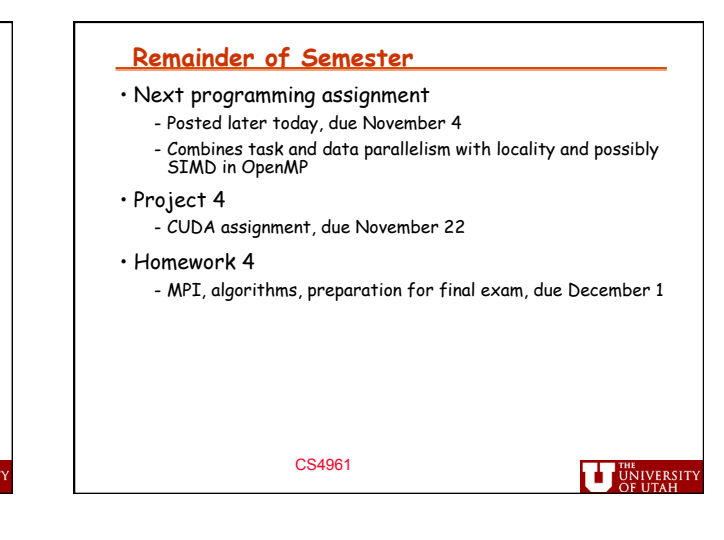

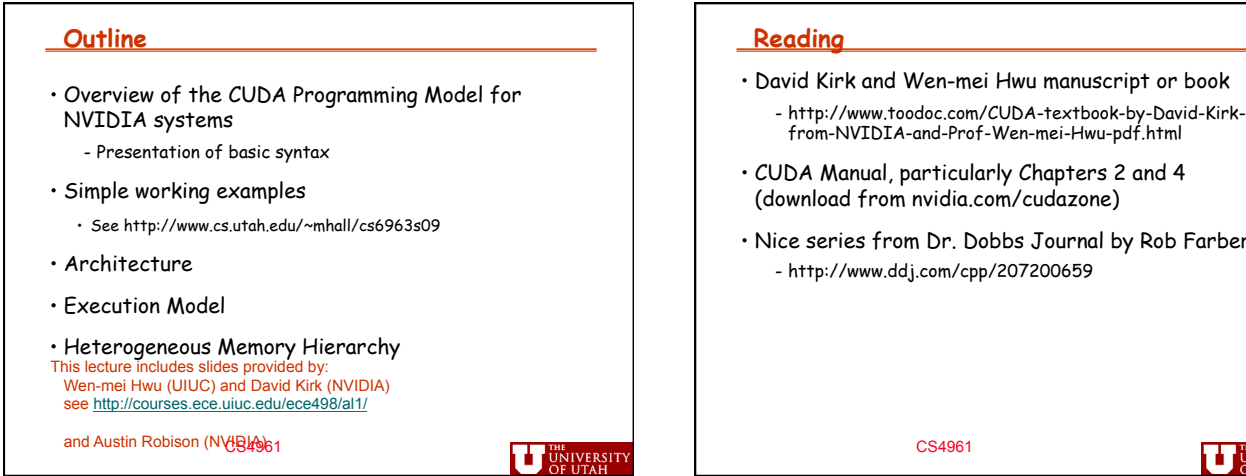

nuscript or book

ters 2 and 4 izone)

rnal by Rob Farber - http://www.ddj.com/cpp/207200659

**UT UNIVERSITY** 

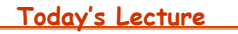

- Goal is to enable writing CUDA programs right away
	- Not efficient ones need to explain architecture and mapping for that
	- Not correct ones (mostly shared memory, so similar to OpenMP)
	- Limited discussion of why these constructs are used or comparison with other programming
	- Limited discussion of how to use CUDA environment
	- No discussion of how to debug.

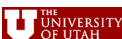

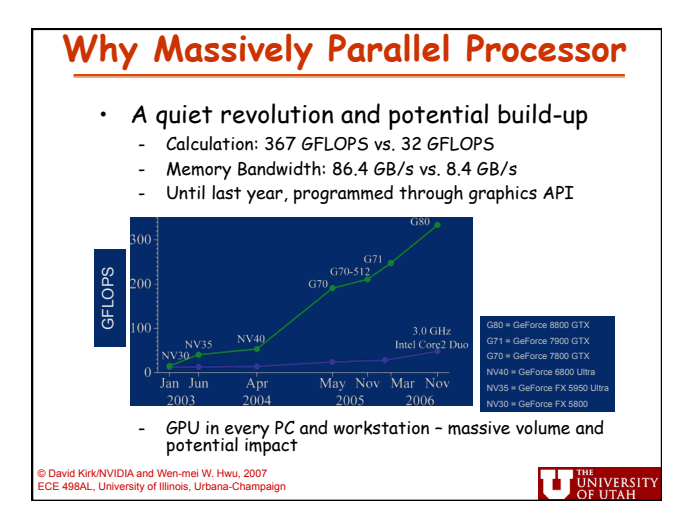

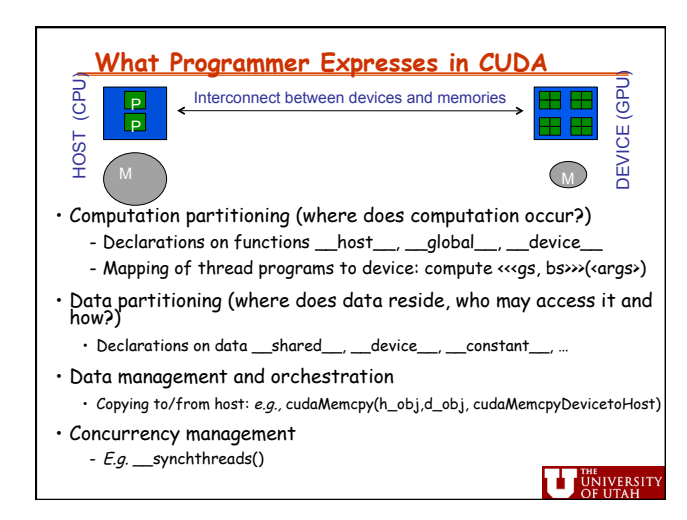

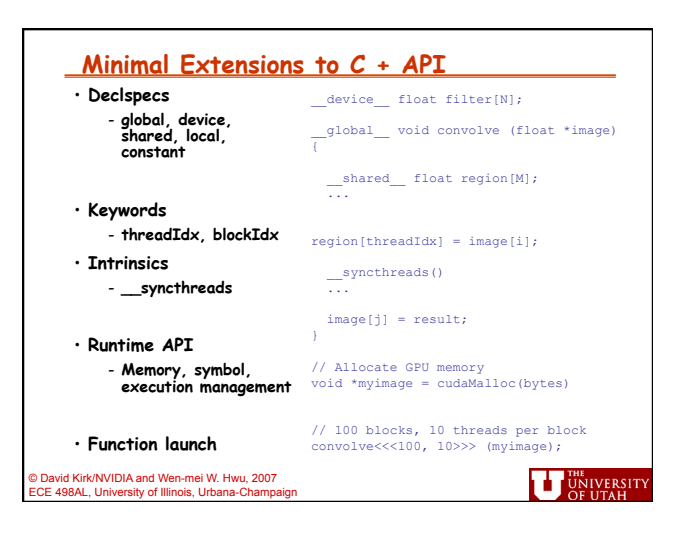

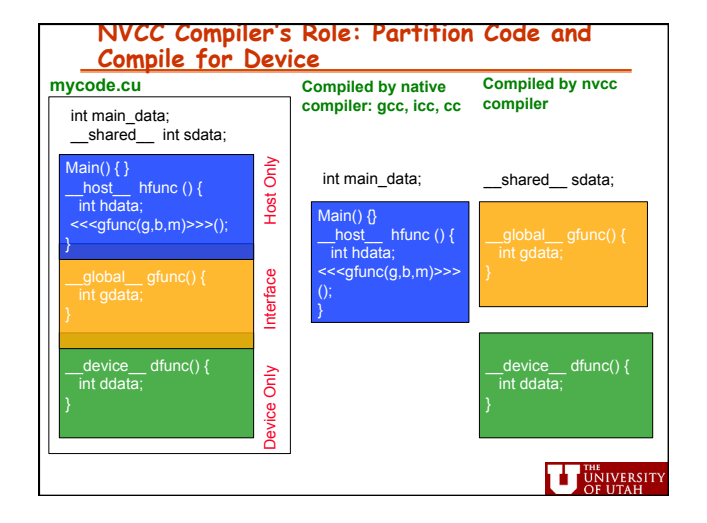

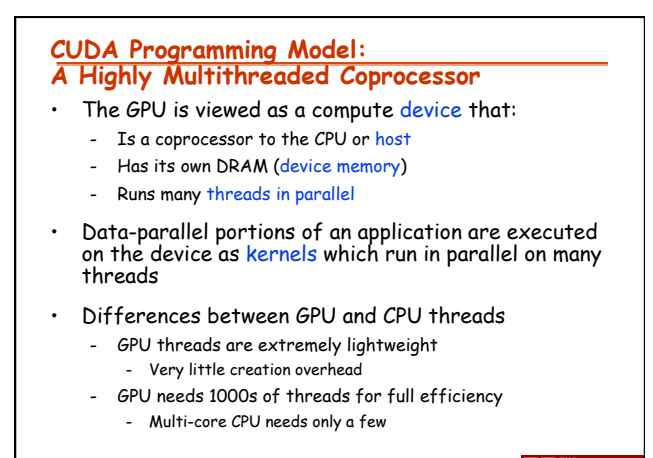

**UT UNIVERSITY** 

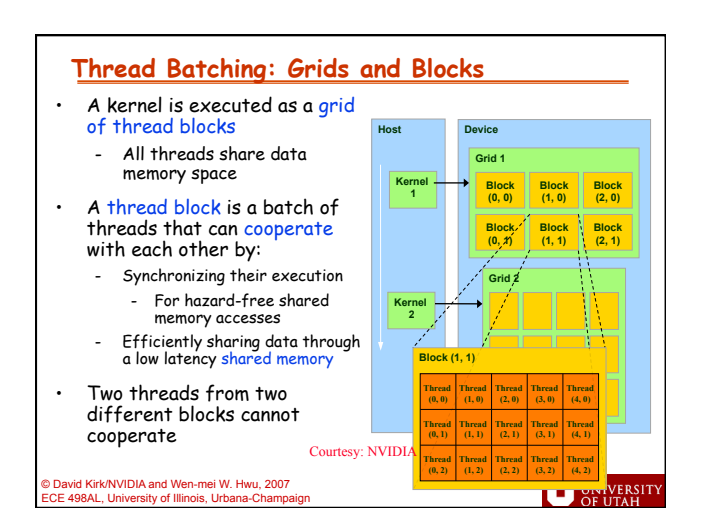

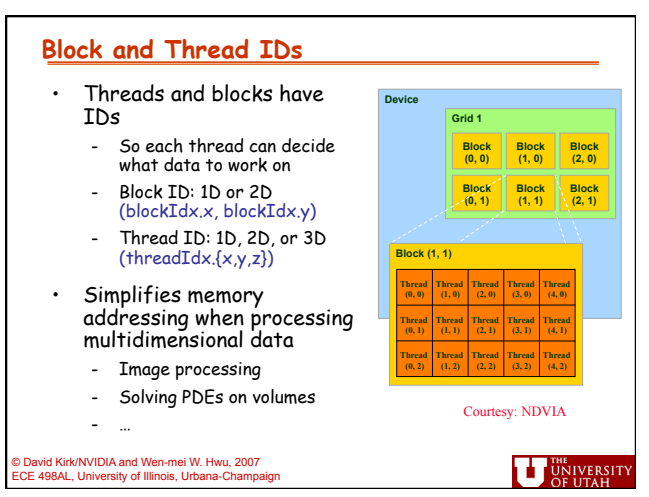

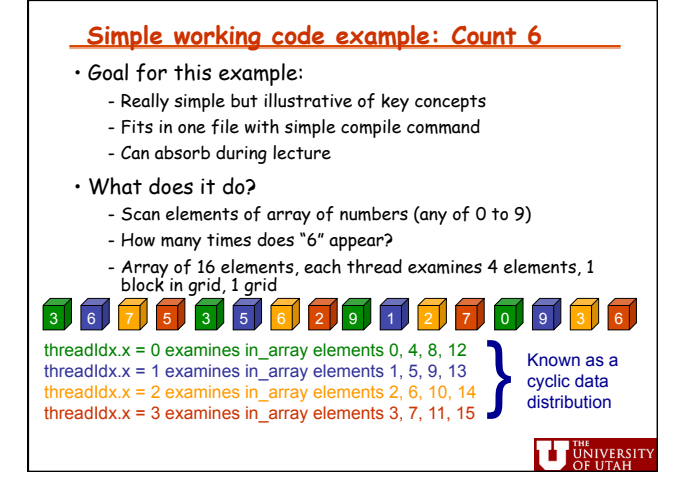

### **CUDA Pseudo-Code**

# **MAIN PROGRAM:**

Initialization

• Allocate memory on host for input and output • Assign random numbers to input array

Call **host** function Calculate final output from per-thread output

Print result

# **GLOBAL FUNCTION:**

Thread scans subset of array elements Call **device** function to compare with "6" Compute local result

### **HOST FUNCTION:**

Allocate memory on device for copy of **input** and **output**  Copy input to **device**  Set up grid/block

Call **global** function Synchronize after completion Copy **device** output to host

#### **DEVICE FUNCTION:**

Compare current element and "6"

Return 1 if same, else 0

**UT UNIVERSITY** 

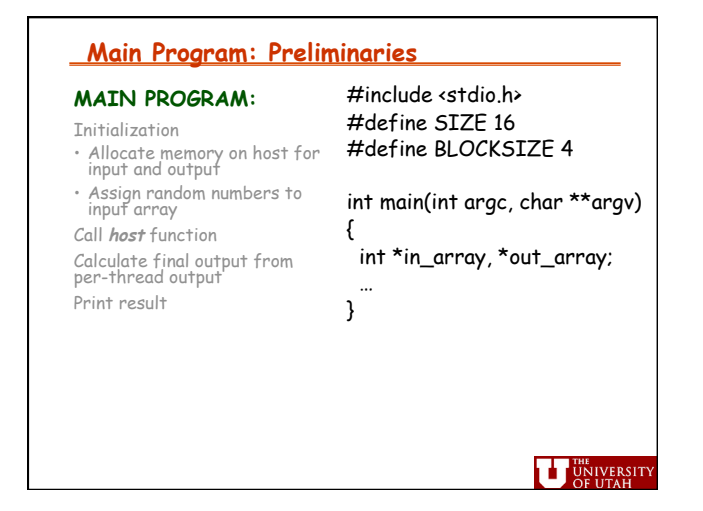

# **Main Program: Invoke Global Function**

{

 … }

### **MAIN PROGRAM:**

Initialization (OMIT) • Allocate memory on host for input and output

• Assign random numbers to input array

#### Call **host** function

Calculate final output from per-thread output Print result

#include <stdio.h> #define SIZE 16 #define BLOCKSIZE 4

\_\_host\_\_ void outer\_compute (int \*in\_arr, int \*out\_arr);

int main(int argc, char \*\*argv)

 int \*in\_array, \*out\_array; /\* initialization \*/ … outer\_compute(in\_array, out\_array);

**THE UNIVERSIT** 

#### **Main Program: Calculate Output & Print Result**

}

#### **MAIN PROGRAM:**

Initialization (OMIT)

• Allocate memory on host for input and output • Assign random numbers to input array

Call **host** function

**Calculate final output from per-thread output Print result** 

#include <stdio.h> #define SIZE 16 #define BLOCKSIZE 4 \_\_host\_\_ void outer\_compute (int \*in\_arr, int \*out\_arr); int main(int argc, char \*\*argv) {

 int \*in\_array, \*out\_array;  $int sum = 0$ : /\* initialization \*/ … outer\_compute(in\_array, out\_array); for (int i=0; i<BLOCKSIZE; i++) { sum+=out\_array[i]; }

printf ("Result = %d\n",sum);

**UT UNIVERSITY** 

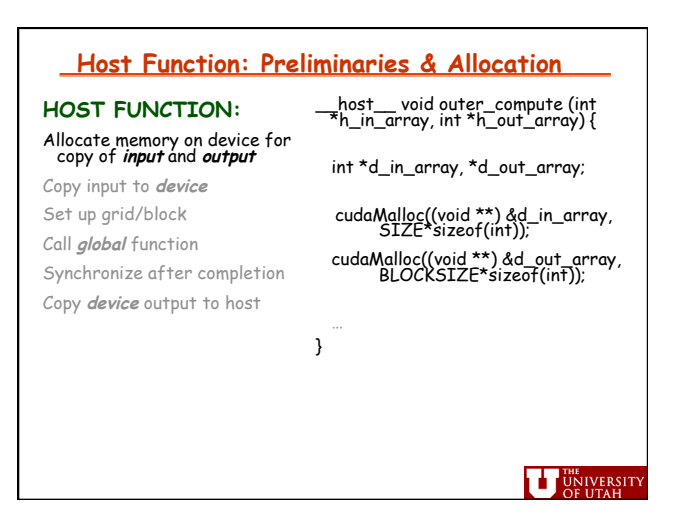

#### **Host Function: Copy Data To/From Host**  \_\_host\_\_ void outer\_compute (int \*h\_in\_array, int \*h\_out\_array) { **HOST FUNCTION:**  Allocate memory on device for copy of **input** and **output**  int \*d\_in\_array, \*d\_out\_array; Copy input to **device**  cudaMalloc((void \*\*) &d\_in\_array,<br>SIZE\*sizeof(int)); Set up grid/block cudaMalloc((void \*\*) &d\_out\_array, BLOCKSIZE\*sizeof(int)); Call **global** function Synchronize after completion cudaMemcpy(d\_in\_array, h\_in\_array, SIZE\*sizeof(int), cudaMemcpyHostToDevice); Copy **device** output to host … do computation ... cudaMemcpy(h\_out\_array,d\_out\_array, BLOCKSIZE\*sizeof(int), cudaMemcpyDeviceToHost); } **UT UNIVERSITY**

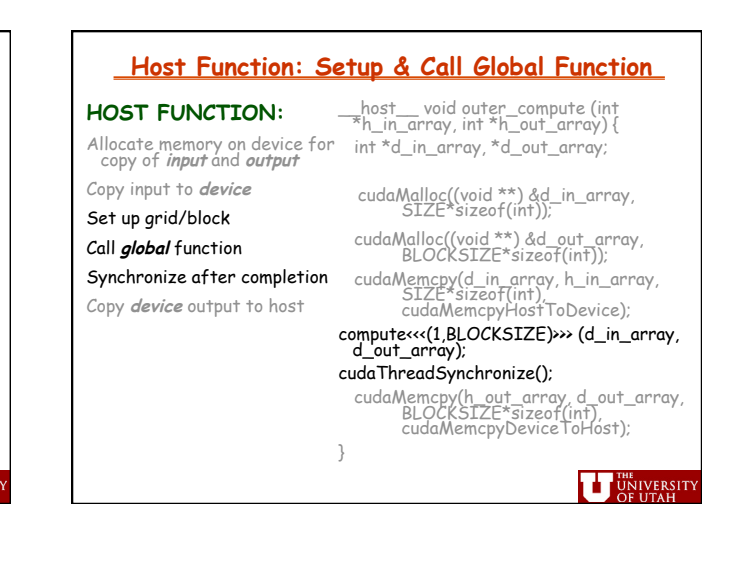

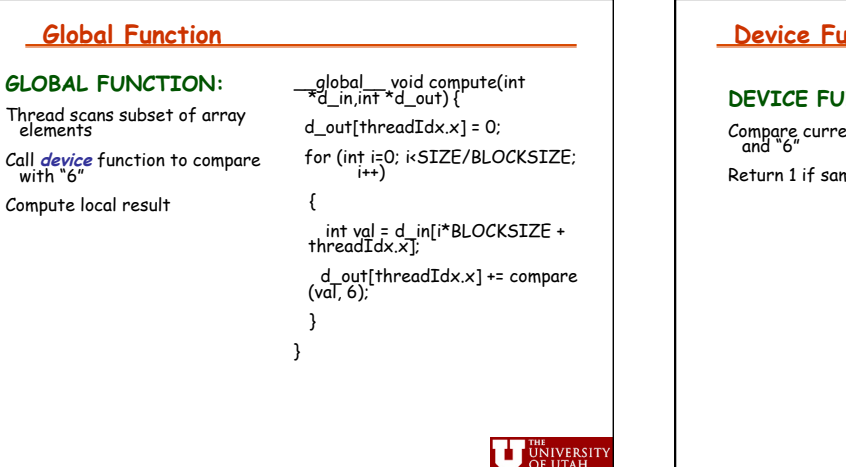

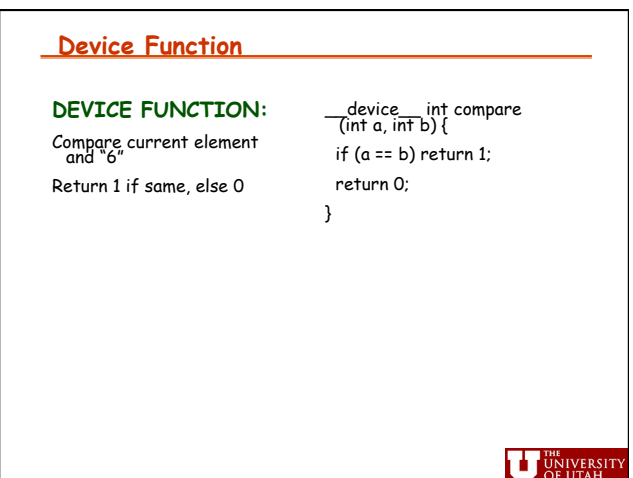

## **Reductions**

• This type of computation is called a **parallel reduction** 

- Operation is applied to large data structure
- Computed result represents the aggregate solution across the large data structure
- Large data structure → computed result (perhaps single number)<br>【<mark>dimensionality reduced</mark>】
- Why might parallel reductions be well-suited to GPUs?

• What if we tried to compute the final sum on the GPUs?

#### **Standard Parallel Construct**

- Sometimes called "embarassingly parallel" or "pleasingly parallel"
- Each thread is completely independent of the others
- Final result copied to CPU
- Another example, adding two matrices: - A more careful examination of decomposing computation into grids and thread blocks

**U** UNIVERSITY

**UT UNIVERSIT** 

# **Summary of Lecture**

- Introduction to CUDA
- Essentially, a few extensions to C + API supporting heterogeneous data-parallel CPU+GPU execution
	- Computation partitioning
	- Data partititioning (parts of this implied by decomposition into threads)
	- Data organization and management
	- Concurrency management
- Compiler nvcc takes as input a .cu program and produces - C Code for host processor (CPU), compiled by native C compiler
	- Code for device processor (GPU), compiled by nvcc compiler
- Two examples
	- Parallel reduction
	- Embarassingly/Pleasingly parallel computation (your assignment)

**U** UNIVERSITY